**Corso di Fondamenti di InformaticaIngegneria ClinicaIntroduzione al C**

#### **Esercitazione 7**

**DIPARTIMENTO DI INFORMATICA** E SISTEMISTICA ANTONIO RUBERTI

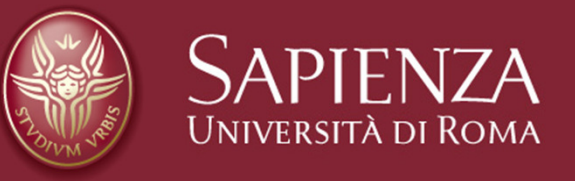

#### **Raffaele Nicolussi**

• Si scriva una funzione in linguaggio C che riceve in ingresso un numero intero A letto da tastiera, lo riduca ad un valore compreso tra 0 e 127 mediante **sottrazione ripetuta di un adeguato numero di volte del valore 128** e lo restituisca come carattere ASCII. La funzione chiamante lo stampi sul video

…

…

```
printf ("Inserisci un numero: "); scanf("%d",&a); while (a > = 128) {
     a = 128;
```
- Si scriva un programma C che legga da tastiera un intero N>=0 e successivamente chieda all'utente di inserire N numeri interi stampando, alla fine, a video il maggiore tra essi, la loro media e la radice quadrata della somma.
- Si noti che per effettuare la radice quadrata esiste la funzione double sqrt (double) definita nel file diheader: <math.h>

```
…for (i=0; i<N; i++) {
         printf ("Inserisci un numero: "); scanf("%d",&a); if (max < a) {
               max = a;
{ somma += a;
{ r =somma / 5;
    printf ("Il valore massimo inserito è: %d\n", max);
    printf ("La radice quadrata della somma è: %.3f\n",sqrt(somma)); printf ("La media è: %.3f\n", r);
```
…

- $\bullet$  Chiedere all'utente quanti tentativi vuole effettuareper risolvere il gioco
- • Generare un numero a caso e chiedere all'utente un numero fino a quando non é uguale a quello generato casualmente o non si è superato il numero max di tentativi
- • Dire ogni volta se il numero immesso é > o < di quello iniziale.

#### **Generazione di un numero casuale in C**

- Come faccio a generare un numero casuale compreso tra 1 e 100?
- • Per generare un numero casuale, bisogna richiamare la funzione rand, dichiarata in stdlib.h
- Per assegnare a una variabile (i) un numero casuale da 1 a 100 con rand bisogna scrivere: $i = rand() \% 100 + 1;$
- Prima di richiamare la funzione rand, è opportuno richiamare la funzione di randomizzazione **srand** (dichiarata in stdlib.h), che accetta come argomento un seme (del tipo unsigned int), che "insemina" la funzione rand
- In questo modo si induce la funzione a generare una diversa sequenza di numeri casuali ad ogni esecuzione del programma, a patto che sia fornito ogni volta un seme diverso.
- Si può fornire come argomento a srand l'orario in quell'istante, letto dall'orologio interno del computer da parte della funzione time, dichiarata in **time.h.**

Introduzione al CEsercitazione 4

```
#include <stdlib.h>
#include <time.h>…
int i;…srand(time(NULL));i = rand() \% 100 + 1;
```
…

#### **Esercizio 3 bis**

- • Chiedere all'utente quanti tentativi vuole effettuare per risolvere il gioco
- • **Chiedere all'utente un numero MIN e MAX entro i quali il computer sceglierà il suo numero casuale**
- Generare un numero a caso tra MIN e MAX e chiedere •all'utente un numero fino a quando non é uguale a quello generato casualmente o non si è superato il numero massimo di tentativi
- •Dire ogni volta se il numero immesso é > o < di quello iniziale.
- •Stampare il numero di tentativi occorsi per risolvere il gioco.
- • Tenere traccia del punteggio migliore ottenuto tra diverse partite

```
…int a, t, r; r = rand();a = -1;
  while (a != r) {
     printf ("Inserisci un numero: "); scanf("%d",&a); if (a != r) {
        if (a < r) {
        printf ("Inserisci un numero maggiore.\n"); } else { printf ("Inserisci un numero minore.\n"); }}
```
#### **Esercizio 4: Fibonacci**

• Letti in input due numeri floating point  $x$  ed  $y$  e un intero *n*, calcola l'*n*-esimo valore della successione di Fibonacci, definita come segue:

$$
U_0 = X
$$
  
\n
$$
U_1 = y
$$
  
\n
$$
U_{n+2} = U_{n+1} + U_n
$$

#include <stdlib.h>#include <stdio.h>

```
int main(void) {float x,y,z;
 int i,n;
```

```
printf("Digita il primo ed il secondo valore della successione: ");scanf("%f %f", &x, &y);printf("Quale termine della successione vuoi calcolare? ");
scanf("%d", &n);if (n == 0) {
          Z=X;} else {
```

```
if (n==1) {
   z=y;} else {for(i=2; i<=n; i++) {
     Z = y + x;
     x = y;
     y = z;
    }}}printf("Il termine %d della successione e' %f.\n", n, z);return(1);}
```
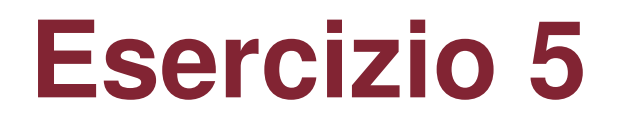

•• Legge in input un intero  $n$  ed un floating point  $x > 0$  e calcola la somma delle potenze di *x*, da 0 ad *n*.

#include <stdlib.h>#include <stdio.h>

```
float potenza(int n, float x) {int i;float r=1;
```

```
for (i=0; i<n; i++) {
 r=x^*r;
}return(r);
```
}

```
int main(void) {float somma, y;int m, j;printf("Digita un intero: ");scanf("%d", &m);printf("Digita un numero: ");
 scanf("%f", &y);somma=0;j=0;
 while (j < = m) {
  somma = somma + potenza(j,y);j = j + 1;}printf("La somma delle potenze di %3.2f da 0 a %d e' %4.2f.\n", y, m, somma);return(1);}
```
- Trasformare (se non già fatto) la generazione dei numeri di Fibonacci in una funzione
- int numero = fibonacci  $(x)$ ;
- •Che genera l'x termine della serie di **fibonacci**
- Scrivere la funzione **sommaNfibonacci (n)** che somma i primi n termini della serie di **fibonacci**richiamando la funzione **fibonacci**